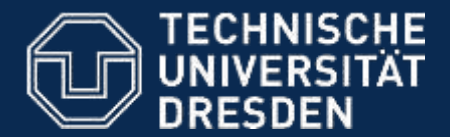

**Philosophische Fakultät** Institut für Katholische Theologie

# Kompass für Studienanfänger

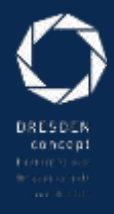

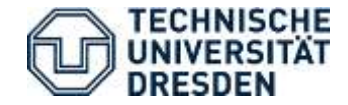

Die ersten Wochen an der Uni können stressreich und vor allem verwirrend werden. Um sich nicht im Bermudadreieck der Uni zu verlieren, finden Sie auf den nachfolgenden Seiten die wichtigsten Schritte, um erfolgreich in Ihr Theologiestudium zu starten. Abgesehen davon, empfehlen wir Ihnen den Spiritus Rector (Ratgeber fürs Studium) sorgfältig durchzulesen. Darin finden Sie die Termine für Campusführungen, Erstis-Parties usw.

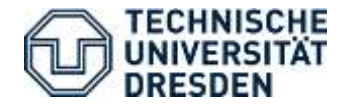

- **1. Einführungsveranstaltungen**
- **2. Lagepläne des Campus**
- **3. Kommentiertes Vorlesungsverzeichnis**
- **4. Studienablauf**
	- **4.1 Grober Ablauf**
	- **4.2 Prüfungs- und Studienordnung**
- **5. Studienfachberater/in**
- **6. Opal Anmeldung**
- **7. HIS-QUIS**
- **8. LSK Online**
- **9. BAföG (Bundesausbildungsförderungsgesetz)**
- **10. Grundkurs Tutorium**

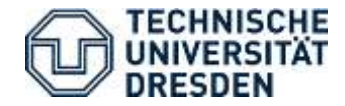

# **1. Einführungsveranstaltungen**

- a) Zentrale Begrüßungsveranstaltung für alle Studienanfänger der Philosophischen Fakultät
- b) Einführungsveranstaltung für Studienanfänger der Katholischen Theologie
- c) Weitere Einführungsveranstaltungen für STEX (Staatsexamen Lehramt Grund-, Ober-, Berufsschule und Gymnasium) sind im **[Spiritus](https://www.stura.tu-dresden.de/spiritus_rector) Rector** und in den Vorlesungsverzeichnissen enthalten.

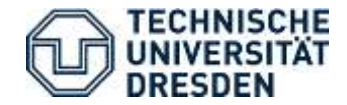

# **2. [Lagepläne](https://tu-dresden.de/tu-dresden/campus/orientierung/lageplaene) des Campus**

#### **3. Kommentiertes Vorlesungsverzeichnis**

Hier finden Sie die für das aktuelle Semester angebotene Lehrveranstaltungen und die Sprechzeiten der Mitarbeiter für das Institut der Katholischen Theologie:

[Kommentiertes Vorlesungsverzeichnis](https://tu-dresden.de/gsw/phil/ikt/studium/lehrveranstaltungen)

Dieses ist auch in Printform im Copyshop EMF Bürotechnik (Zellescher Weg 21, 01217 Dresden) erhältlich.

Einen tabellarischen Überblick finden Sie auch hier:

[Tabellarischer Stundenplan](https://tu-dresden.de/gsw/phil/ikt/studium/stundenplan)

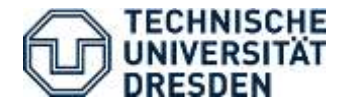

# **4. Studienablauf 4.1 Grober Ablauf**

Das Fach Katholische Religion besteht aus vier Fächern:

a) In der [Biblischen Theologie](https://tu-dresden.de/gsw/phil/ikt/biblisch) steht die Bibel, ihre Entstehung, Botschaft und Auslegung im Mittelpunkt.

b) [Kirchengeschichte](https://tu-dresden.de/gsw/phil/ikt/kirchengeschichte) befasst sich multiperspektivisch mit den Realisationsformen von Kirche in Raum und Zeit.

c) Die [Systematische Theologie](https://tu-dresden.de/gsw/phil/ikt/systematik) reflektiert auf die Voraussetzungen des Glaubens, entfaltet dessen Inhalte und bedenkt die Folgen dieses Inhalts für das Handeln in systematischer Weise. d) In der [Religionspädagogik](https://tu-dresden.de/gsw/phil/ikt/religionspaed) wird die religiöse Bildung und Erziehung erforscht und gestaltet.

Um das Studium erfolgreich zu absolvieren, müssen Sie in jeder der vier theologischen Fächer ein Grundmodul und ein Aufbaumodul besuchen. Ein Modul ist eine Zusammensetzung von mehreren Lehrveranstaltungen (siehe 4.2). In den Lehramtsstudiengängen kommen die Schulpraktischen Übungen (SPÜ) und die schulartenspezifischen Praktika hinzu.

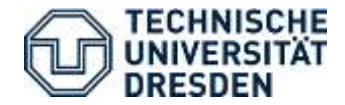

#### **4.2 Prüfungs- und Studienordnung**

Für alle Studiengänge gibt es jeweils eine Prüfungs- und Studienordnung. In diesen Ordnungen finden Sie alle Informationen zu Aufbau, Ablauf und Organisation von Studium und Prüfungen.

Dies sind die Ordnungen für die Staatsexamensstudiengänge mit Katholischer Religion und der Bachelor "Katholische Theologie im interdisziplinären Kontext":

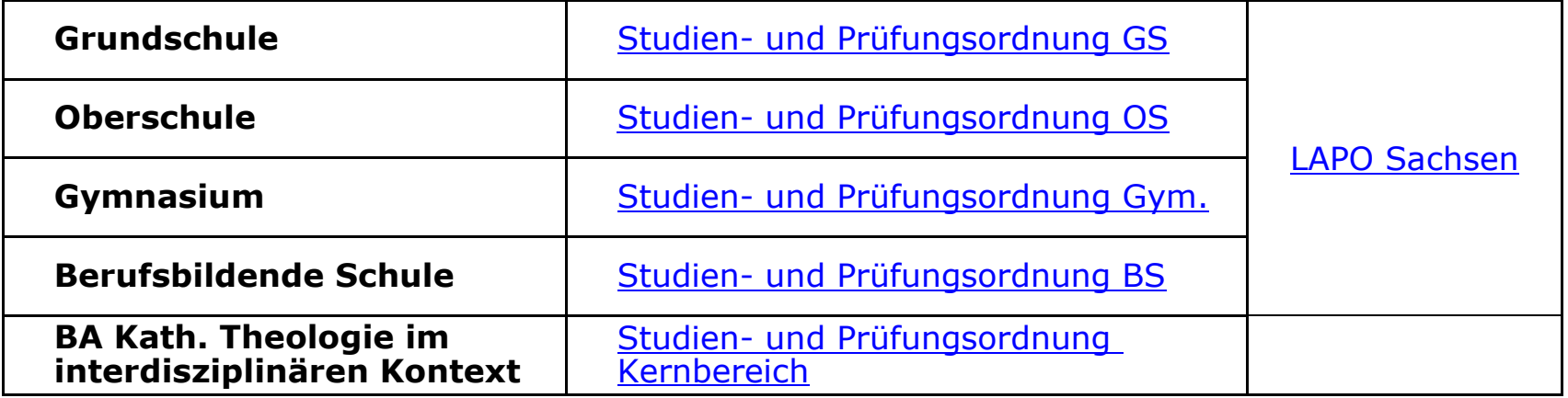

Alle Lehrveranstaltungen, die Sie im Laufe des Studiums besuchen müssen, sind darin in Art und Umfang aufgelistet und die zu erbringenden Prüfungsleistungen erläutert.

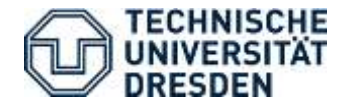

#### **5. Studienfachberater/in**

Bei Fragen, Problemen und Unklarheiten können Sie sich an die Studienfachberatung wenden: **[Studienfachberatung](https://tu-dresden.de/gsw/phil/studium/beratung-und-service/studienberatung)** 

# **6. Opal Anmeldung**

Das Bildungsportal OPAL ist eine elektronische Lehr- und Lernplattform, die zur Anmeldung und Koordinierung einiger Lehrveranstaltungen dient. Hier finden Sie Hinweise und Materialien einzelner Lehrveranstaltungen. Dozent/innen benutzen diese Plattform, um Ihnen beispielsweise Vorlesungsskripte zukommen zu lassen. Sie können dort aber auch selber Daten hochladen (Handouts, PPPs usw.) Weiterhin dient das Portal zum Austausch von Lehrkräften und Studenten. In OPAL melden Sie sich mit Ihrem TUD-ZIH-Login (siehe Imma-Bescheid) an. Hier gelangen Sie zu [OPAL.](https://bildungsportal.sachsen.de/opal/dmz/)

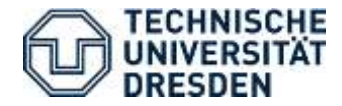

# **7. HIS-QUIS**

His-QUIS dient der Prüfungsanmeldung und der Verzeichnung Ihrer Prüfungsergebnisse online. Beachten Sie hierbei die Einschreibungszeiträume, denn nach Ablauf sind Prüfungsanmeldungen nicht mehr regulär möglich. Wenn Sie Ihre Prüfungen nicht anmelden, können Ihre Noten nicht gewertet werden. Weitere Informationen werden im Tutorium zum Theologischen Grundkurs bekannt gegeben.

Hier gelangen Sie zu [HIS-QUIS.](https://qis.dez.tu-dresden.de/qisserver/servlet/de.his.servlet.RequestDispatcherServlet%3Bjsessionid%3D079B649EFC798CF68D868BE5A7697E04?state=user&type=0&application=lsf)

## **8. LSK Online**

Bei [LSK Online](http://tu-dresden.de/die_tu_dresden/zentrale_einrichtungen/lsk/lskonline) können Sie sich für obligatorische Sprachen wie Griechisch und Latein oder auch für fakultative Sprachen wie Spanisch, Italienisch, Chinesisch usw. anmelden. Für Hebräisch melden Sie sich per Mail an: [daniel.naumann@mailbox.tu-dresden.de](mailto:daniel.naumann@mailbox.tu-dresden.de)

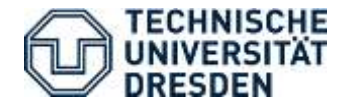

# **9. BAföG (Bundesausbildungsförderungsgesetz)**

Anträge und Informationen gibt es [hier.](http://www.studentenwerk-dresden.de/finanzierung/) Stellen Sie Ihre Anträge möglichst früh, da das Eingangsdatum des Antrags zählt. Auch wenn Sie der Meinung sind, dass Sie kein BAföG erhalten, so empfehlen wir trotzdem einen Antrag probeweise zu stellen.

## 10. Tutorium zum "Theologischen Grundkurs"

In diesem Einführungskurs bekommen Sie weitere und weitaus umfangreichere Informationen für das wissenschaftliche Arbeiten im Studium, er ist ein Plenum für Fragen und gegenseitigen Austausch. Die Veranstaltung sichert Ihnen einen guten und zielsicheren Start ins Studium der Katholischen Religion bzw. im Fach Katholische Religion.

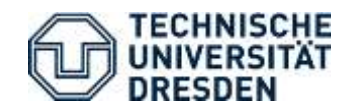

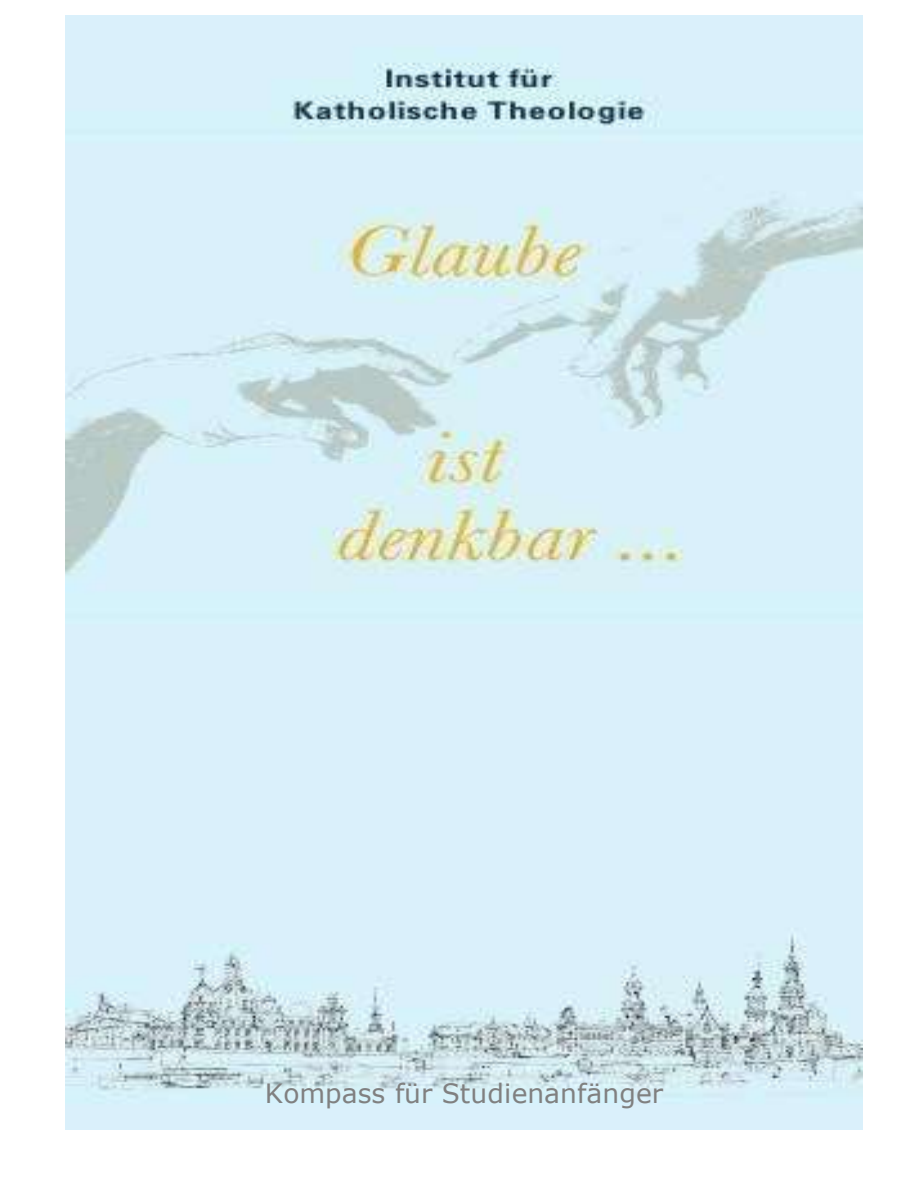